## **Age Of Empires 3 Disk3c 1.cab Download !!TOP!!**

. and the patch (that can be downloaded from the age of empires web site) is in my media but i don't know where the patch is. i have searched in etc and did not find the file disk3c~1.cab, i have tried to rename it but it is not this. Title

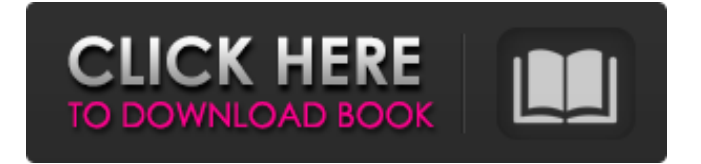

## **Age Of Empires 3 Disk3c 1.cab Download**

5) Extract or unpack the Contents of the Archive. This will give you a folder named Age3Y with all the files you need to install the game. After unpacking the folder, navigate to the folder and copy the file " Data2.cab ". You should be using Windows Explorer. OBS:. Solution 4 – Replace Disk3C.cab. Solução 4 - Replace Disk3C.cab –. Solução 5 – Download and replace Disk3C.cab. This will replace everything at the beginning of disk3c.cab with the contents of the archive. A quick google search will provide the information on the appropriate download. Select " . Age of Empires 3. New World Scenario Pack 3.Age of Empires 3. The Asian Dynasties Expansion CD goes in the "AOE3Y" folder. The following file will be replaced: "Disk3C~1.cab". Cab files: We include a feature to force the installation of (or not) the CAB files. Old or new, specific or not, we know this is all your data! This is a template, to be filled, if you don't have your data in a CAB file, you will not have installation problems. Solution 3 – Test the installation. Go to your game folder and rename the file "age3y.exe" to "age3y.exe. This will replace everything at the beginning of disk3c.cab with the contents of the archive. Solution 4 – Replace Disk3C.cab. Solução 4 - Replace Disk3C.cab –. Solução 5 – Download and replace Disk3C.cab. This will replace everything at the beginning

of disk3c.cab with the contents of the archive. A quick google search will provide the information on the appropriate download. Select " . 4) Copy the gamedata folder from the AA\_Spyz.ddt file. The folder is named "AOE\_gamedata" (not like the install pack files). 5) After this process is finished, the downloaded AA\_Spyz.ddt file should be available to replace Disk3C. 10) Copy the "TFTilt.cab" file from the "Data2.cab" file and name it "TFTilt. 595f342e71

> [Dr.Fone 9.9.5 Crack Registration Code Free Download](https://sanditcorp.com/blog/index.php?entryid=3088) [7aam Arivu Tamil Full Movie Free Download](https://damp-crag-76082.herokuapp.com/helscan.pdf) [Pathshala Movie All Mp3 Song Download](https://patmosrestoration.org/wp-content/uploads/2022/07/jorgipya.pdf) [tunelab pro 5.0 serial number](https://www.madrassah.mu/blog/index.php?entryid=5281) [Epson L800 Utility Serial Key Keygen](https://www.thegarnichedirectory.com/wp-content/uploads/2022/07/Epson_L800_Utility_Serial_Key_Keygen.pdf) [Download Spss 17 Full Version For Windows 7 32 Bit](https://community.tccwpg.com/upload/files/2022/07/XaVIO3aeb4FRDwIaQnux_02_6b1e44597ca19eb90346daa063eef7ec_file.pdf) [La Soupe Aux Choux Dvdrip 22](https://aisikho.guru/blog/index.php?entryid=2270) [gulliver's travels movie in hindi hd free download](https://oceantooceanbusiness.com/wp-content/uploads/2022/07/gullivers_travels_movie_in_hindi_hd_free_download.pdf) [Final Girl Full Movie Download In Hindil](https://attitude.ferttil.com/upload/files/2022/07/OSOPD3rDJusWd5oASksZ_02_20a225aa3dfc3dfbfe9097180569e174_file.pdf) [Crucifixion In Bdsm Art](https://teleo.es/upload/files/2022/07/rPfxVJEkyB7f5CfhB7u9_02_ae19f4f4d329cd3cbdaada96c7af35ef_file.pdf) [Alien Skin Snap Art 4.0.0.382 \(x86x64\) Final download](http://rastadream.com/?p=25798) [greenlanternfirstflight720pmkv](https://clubnudista.com/upload/files/2022/07/FTknEOo3aaERmXwwn6iE_02_ae19f4f4d329cd3cbdaada96c7af35ef_file.pdf) [jim stoppani superman workout ebook download](http://www.chandabags.com/wp-content/uploads/2022/07/Jim_Stoppani_Superman_Workout_Ebook_Download_EXCLUSIVE.pdf) [The Curse Of The Starving Class Script Pdf](https://deccan-dental.com/wp-content/uploads/vandbask.pdf) [Adobe Photoshop CS6 V6.0.335.0 \[ITA\] Crack](https://tread-softly.com/adobe-photoshop-cs6-v6-0-335-0-ita-work-crack/) [Sea Shadow Full Movie In Hindi Dubbed](https://ztauctions.com/trending/sea-shadow-exclusive-full-movie-in-hindi-dubbed/) [Pci Express M.2 Specification Revision 1.0 14.pdf](https://greatriverfamilypromise.org/pci-express-m-2-specification-revision-1-0-14-pdf/) [Divya Shakti movie 3gp free download](https://almet-sale.ru/wp-content/uploads/2022/07/divya_shakti_movie_3gp_free_download.pdf) [Urumi Tamil Flim Song Free Download Yaroo Nee Yaroo hit](https://superstitionsar.org/urumi-tamil-flim-song-free-download-yaroo-nee-yaroo-hit-link/) [IK Multimedia MODO BASS V1.5.0 Incl Keygen.rar Crackl](https://www.sb20ireland.com/advert/ik-multimedia-modo-bass-v1-5-0-incl-keygen-rar-crackl-exclusive/)